## 5:AI操作

手机端上支持AI打开自助仪表盘,并切换自助仪表盘上的过滤参数。

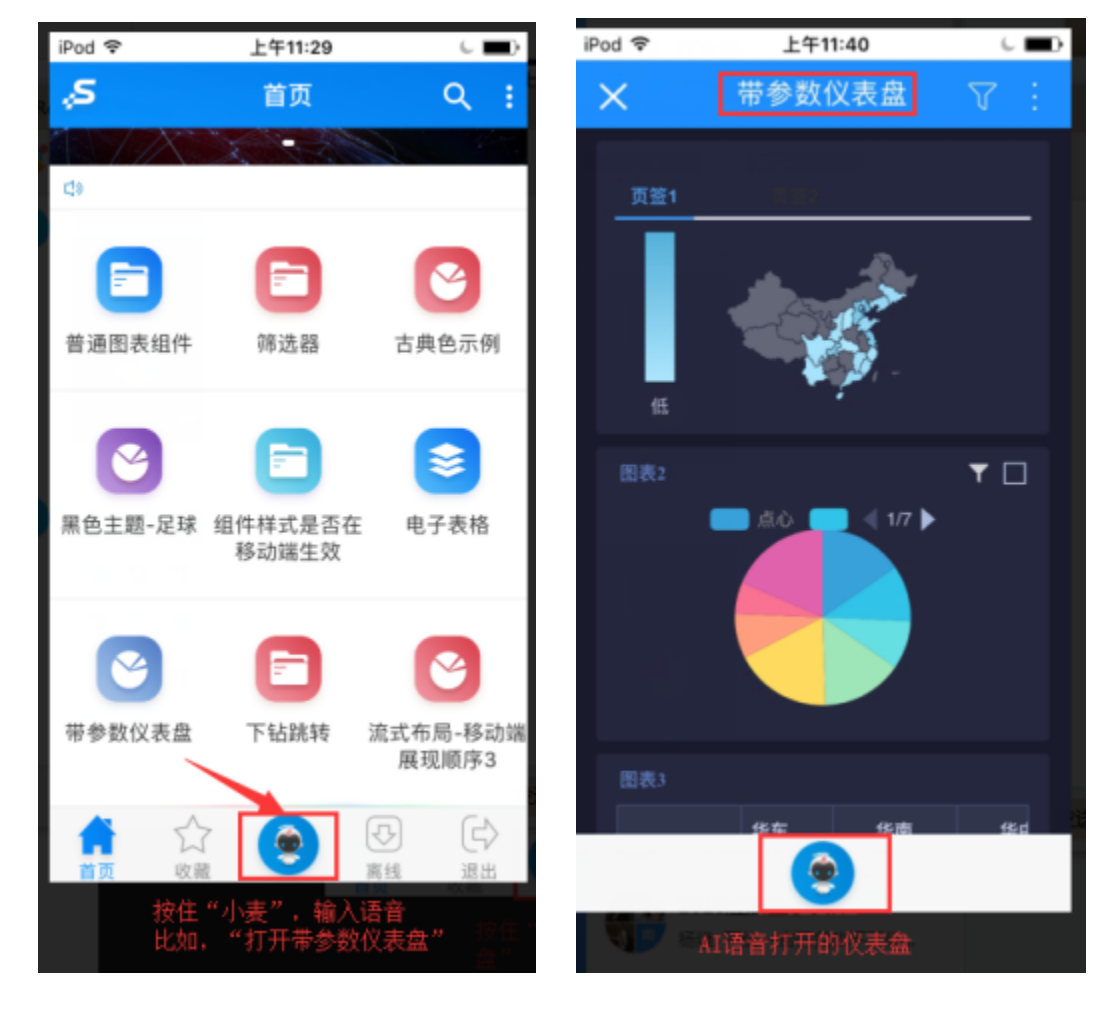

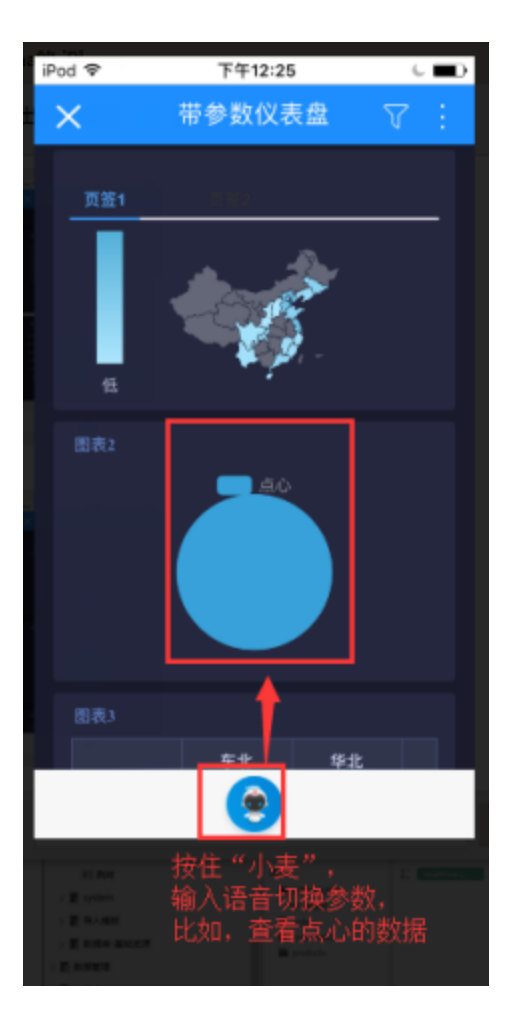